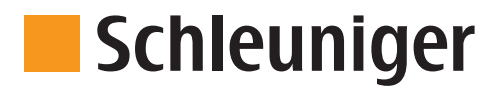

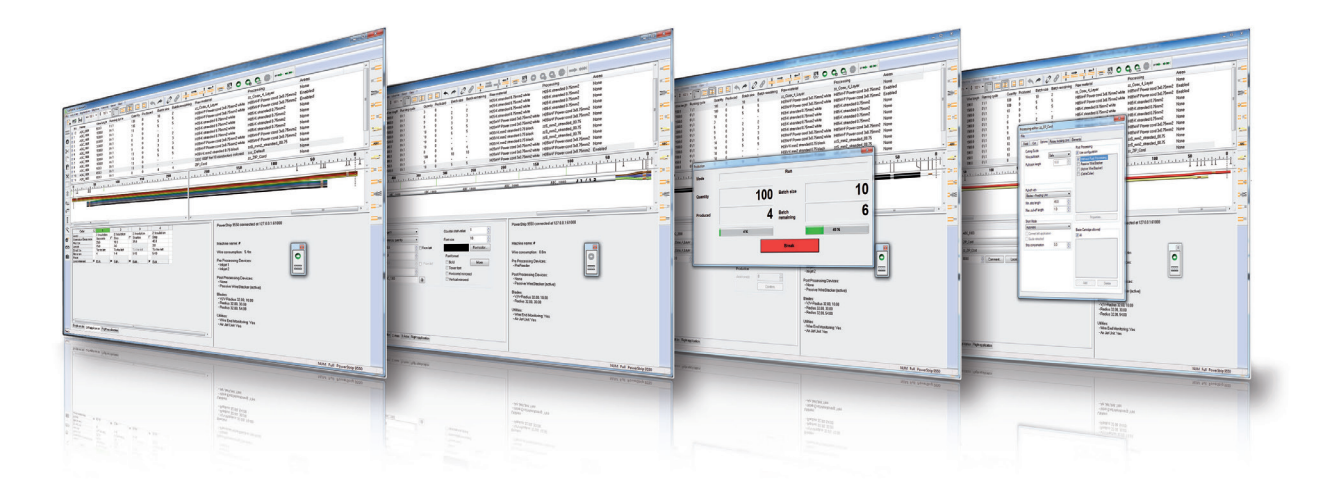

**CAYMAN Kabelverarbeitungssoftware**

## SOFTWARE

## **CAYMAN**

## **Einsatzgebiet | Vorgehen**

CAYMAN ist die Kabelverarbeitungssoftware für alle Schleuniger Abläng- und Abisolierautomaten mit Mehrmesserkopf. Kabel und Kabellisten können, mit einfacher Menuführung und grafisch unterstützt, rasch und effizient programmiert werden. CAYMAN kann auch auf einem separaten PC-Arbeitsplatz betrieben werden und erlaubt so eine hauptzeitparallele Programmierung um Maschinenstillstandszeiten zu minimieren. Die fertig erstellten Kabellisten können darauf von den Produktionseinheiten importiert und abgearbeitet werden.

Als Erweiterung zur Kabelverarbeitungssoftware CAYMAN sind die CAYMAN Toolbox Basic und ERP erhältlich. Die Toolbox enthält diverse Hilfsprogramme, die die CAYMAN Funktionalität erweitern.

Der CAYMAN Device Connector ist eine Erweiterung zur Kabelverarbeitungssoftware CAYMAN. Damit wird ermöglicht, die Druckdaten eines Kabelprogramms direkt an ein Kabelmarkiergerät zu senden. Bestehende Kabelprogramme in CAYMAN können mit wenigen Anpassungen für die Kabelmarkiergeräte verwendet werden.

## **Besondere Merkmale**

- Bibliotheken für Rohmaterial und Verfahren reduzieren den Programmieraufwand für Kabelfamilien und Änderungen bei z.B. verschiedenen Provenienzen
- Vordefinierte Bearbeitungsprozesse für Kabelenden, Fenster abisolierungen, Schlitzen etc, sowie Kabelbedruckungsverfahren
- Unterstützung des Programmierers und Bedieners in der Produktion mit übersichtlichem Bildschirm-Layout und WYSIWYG-Darstellung der Kabel
- Software-Assistent (Wizard) zur Unterstützung des Program mierers beim Anlegen von neuen Bibliothekseinträgen
- Verschiedene Benutzerebenen für Programmieren, Produzieren und Administration
- Software-Schnittstelle zur Anbindung von anderen, kundenspezifischen Software-Modulen

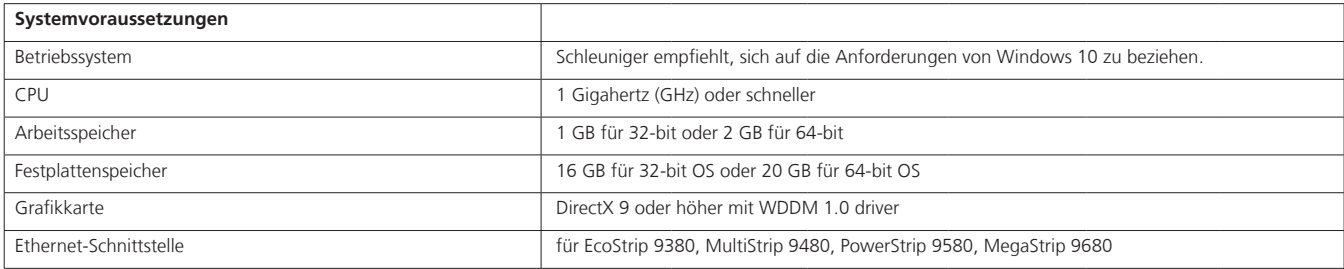

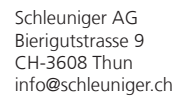

Schleuniger GmbH Raiffeisenstrasse 14 DE-42477 Radevormwald info@schleuniger.de

Schleuniger, Inc. 87 Colin Drive Manchester, NH 03103 | USA sales@schleuniger.com

Schleuniger Japan Co., Ltd. Higashi-Naganuma 1726-15, Inagi Tokyo 206-0802 | Japan sales@schleuniger.co.jp

Schleuniger Trading (Shanghai) Co., Ltd. 108, BH Center, 7755 Zhongchun Rd Shanghai, 201101 | China sales@schleuniger.com.cn

**To Be Precise.**